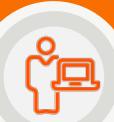

## **BMC Helix Innovation Studio 22.x: Administrators and Developers**

Certification

ASP

## About the Product:

BMC Helix Innovation Studio helps you to build your own applications with the help of different designer consoles, deploy them for the end users of these applications, and manage or configure them. BMC Helix Innovation Studio helps you establish data requirements, expose fields for your user interface, and implement complex, powerful business processes. BMC Helix Innovation Studio is based on a Model View Controller pattern, which helps you to separate database tables, business logic, and user interface.

**Note**: For more information on a course, click the course box below.

About the Training Target Group – User Responsibilities:

- Navigate through multiple consoles of BMC Helix Innovation Studio
- Explain the process of Codeless application development
- Use Innovation Studio to build a fully functional codeless application
- Define Records, Views, Processes and Rules
- Discuss permissions, Roles, and Security labels
- Explain the process of application deployment
- Create export packages for installation and update of an application
- Explain the process to leverage the BMC Helix ITSM Foundation data
- Recommended for: Administrators and Developers
- Applicable Versions: 22.1.06

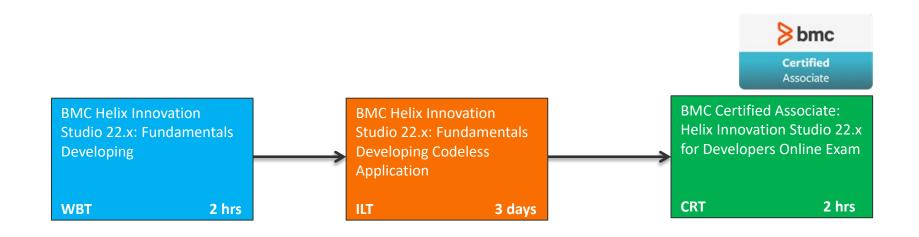